## **Art Etoys-Patterns-Still-Patterns-Etoys Kindergarten – First Grade Levels**

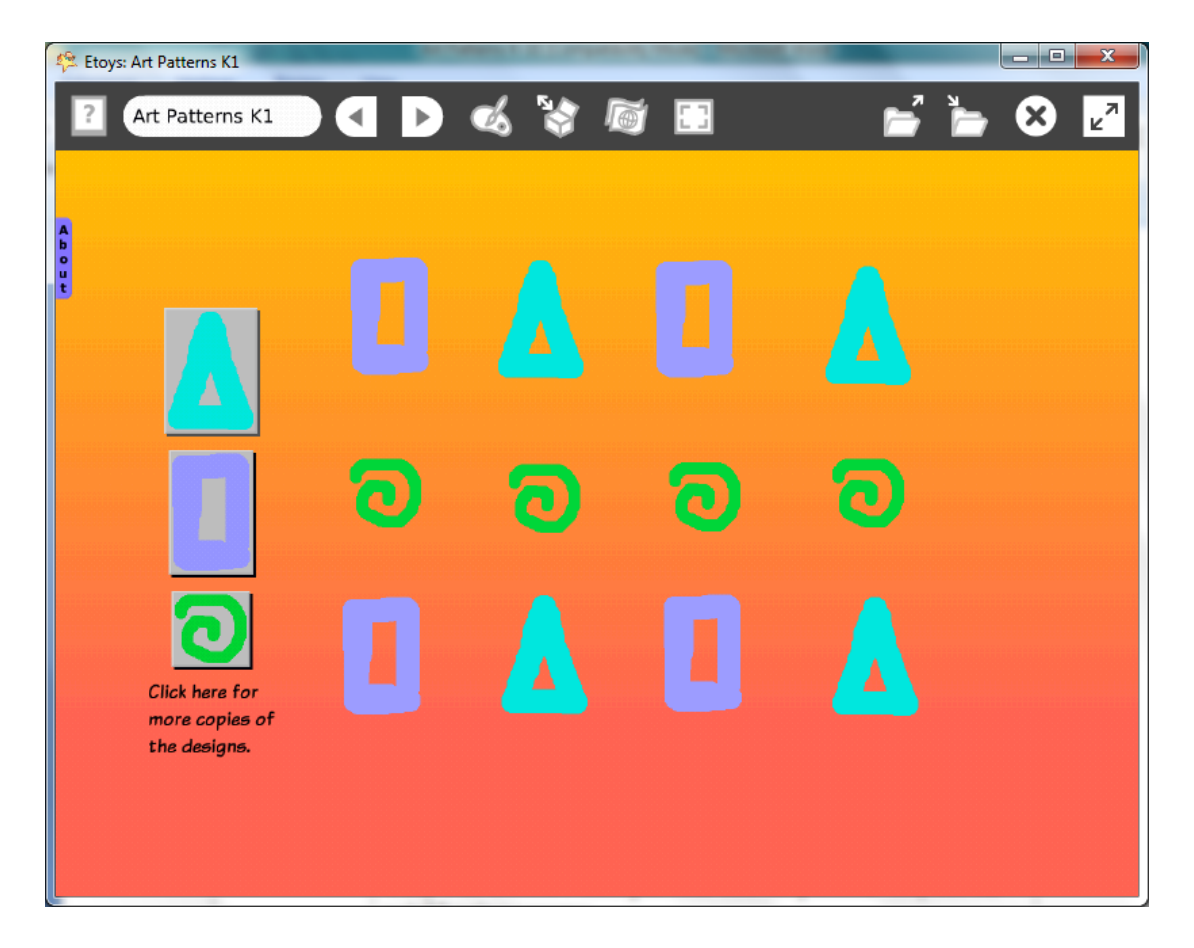

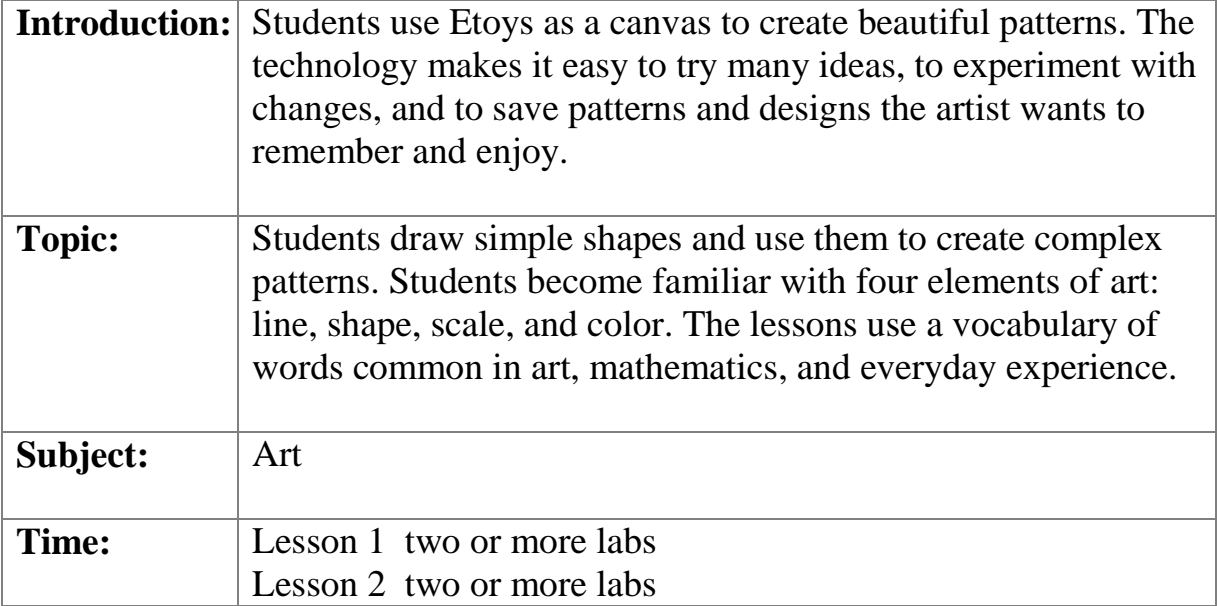

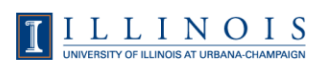

 $\overline{1}$ 

T

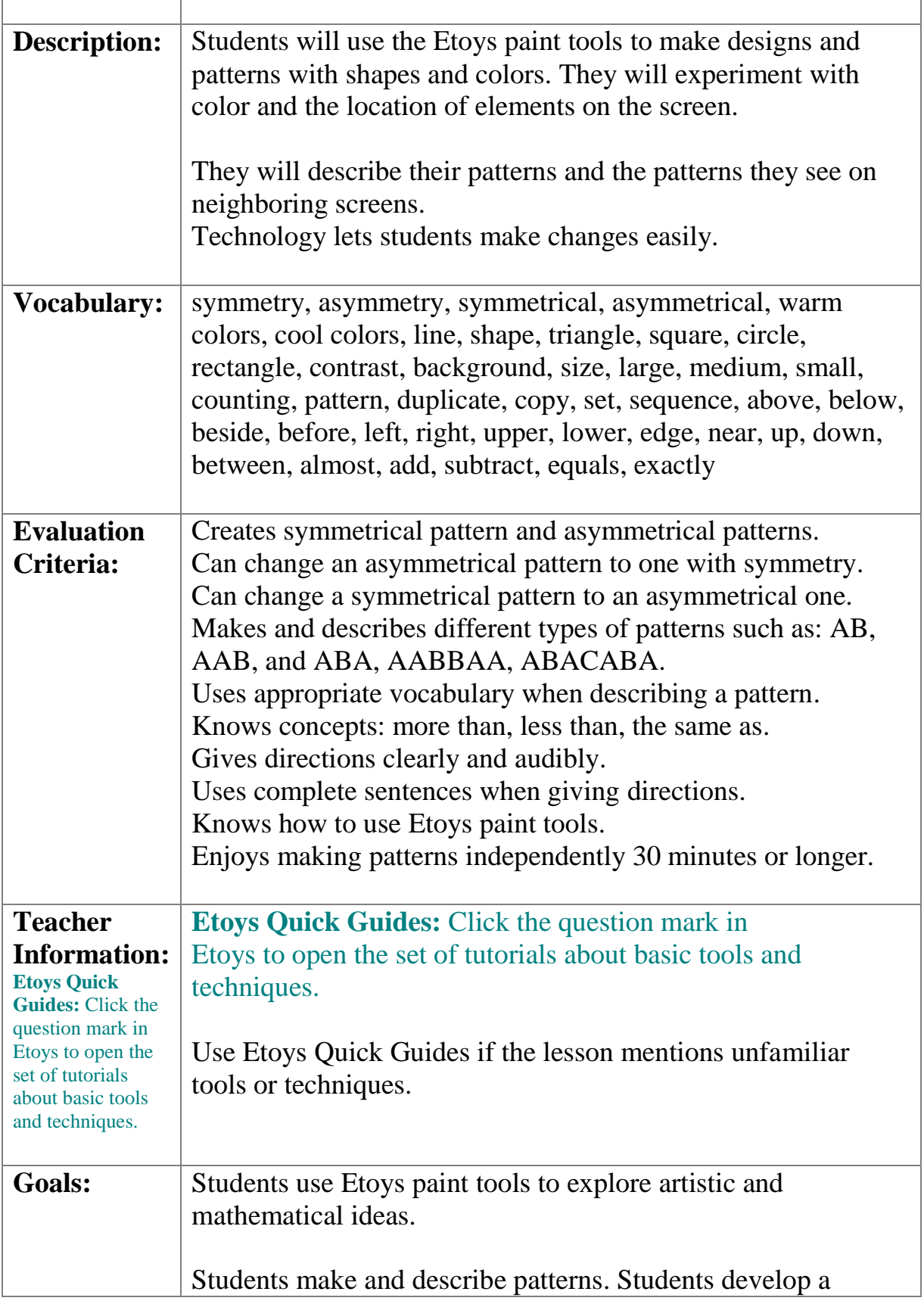

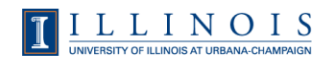

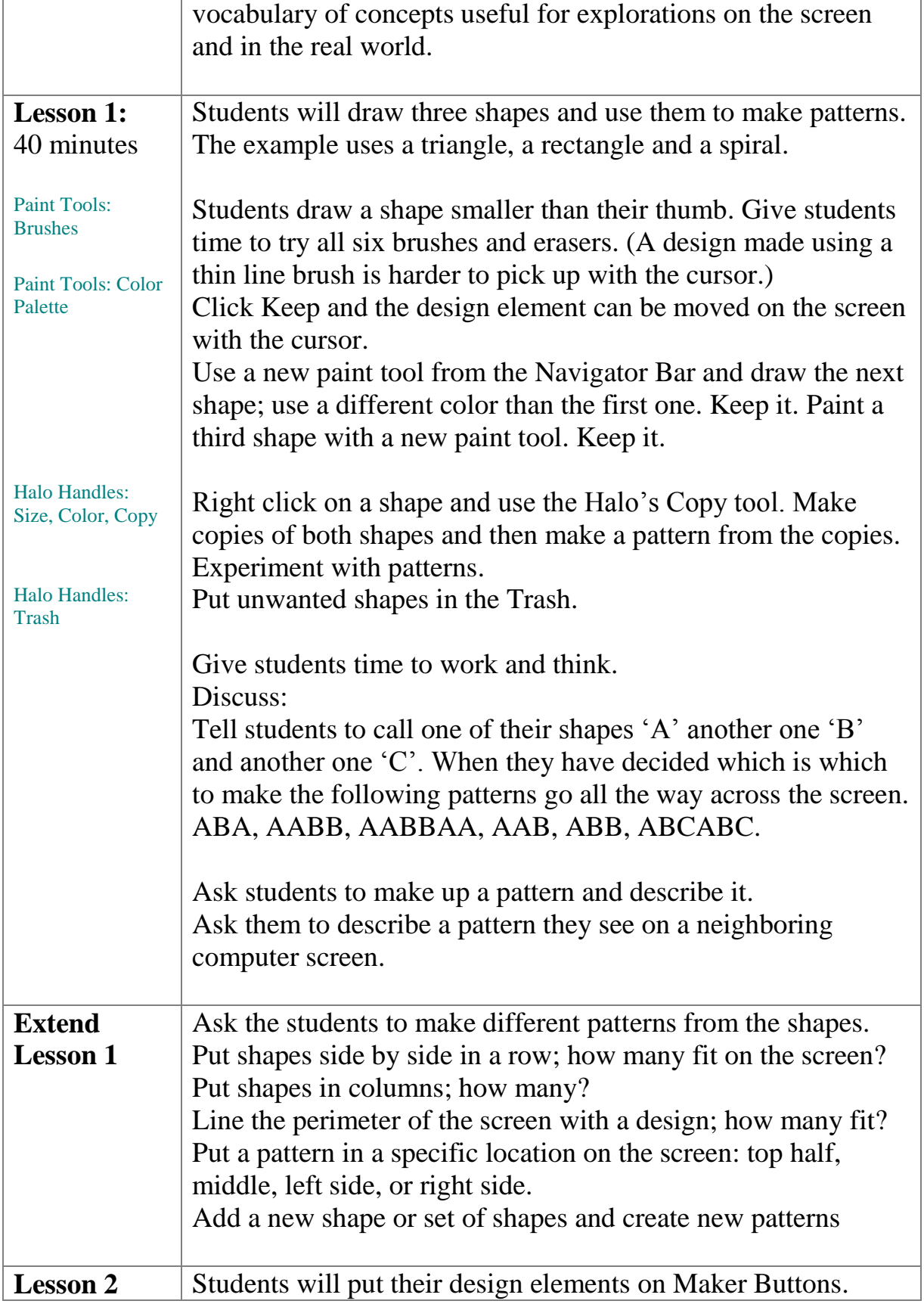

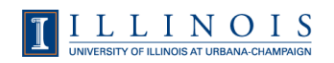

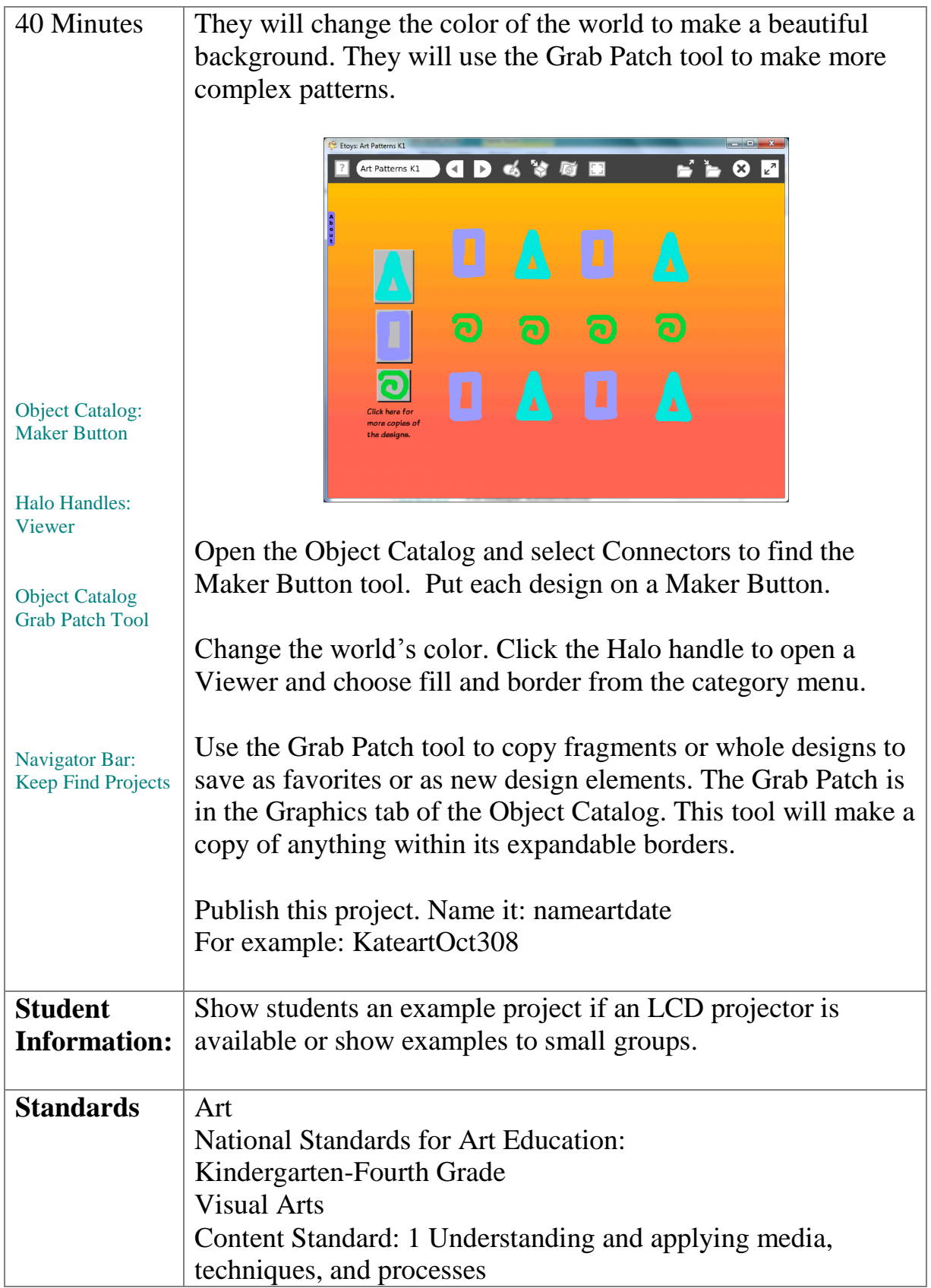

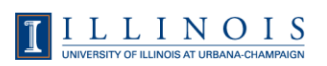

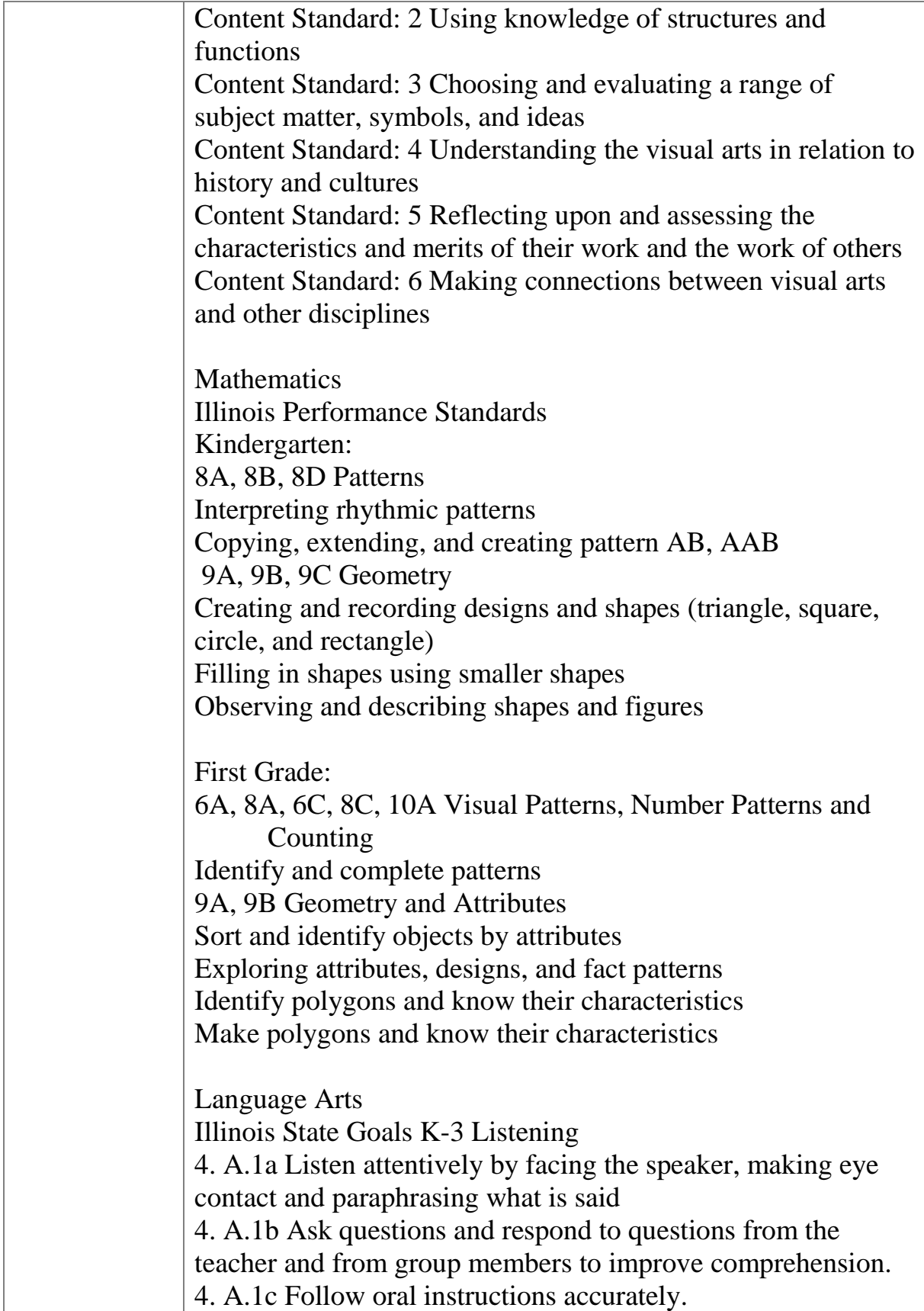

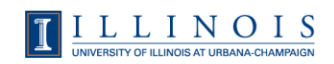

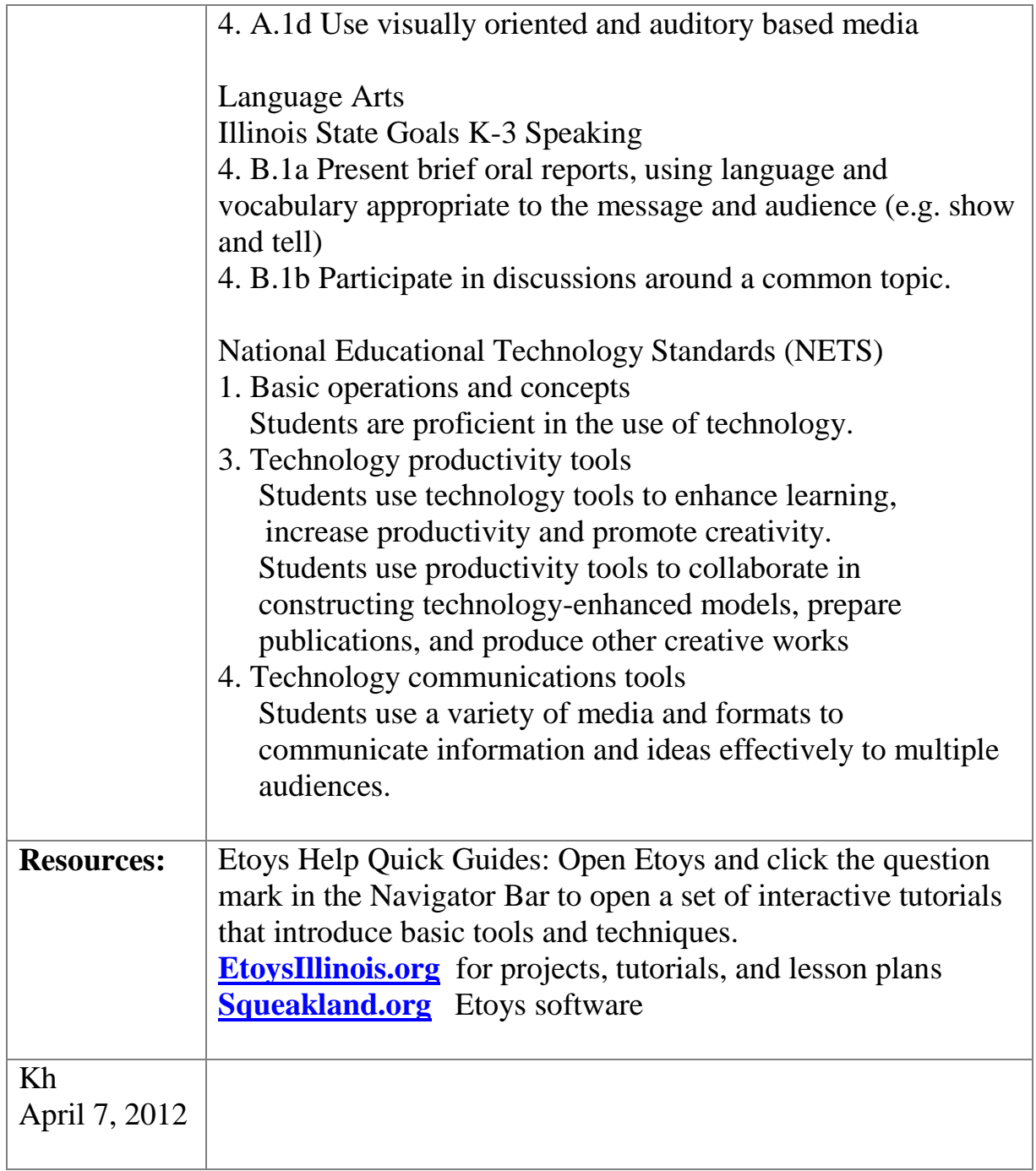

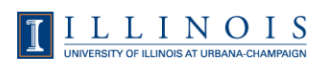